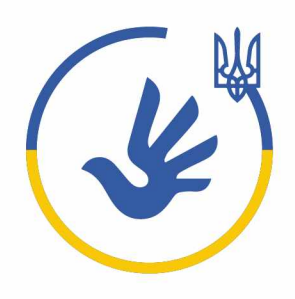

Омбудсман України<br>Ombudsman of Ukraine

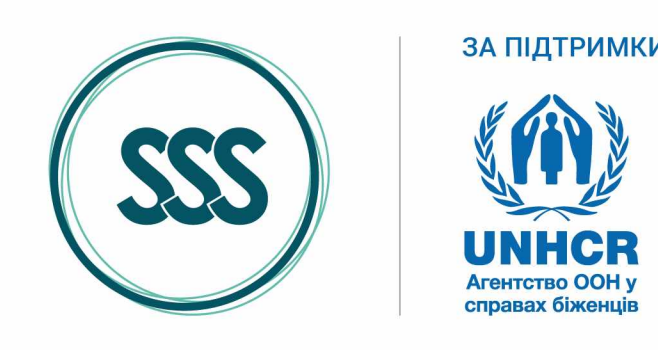

# ЧИМ ЗАЙМАЄТЬСЯ **УПОВНОВАЖЕНИЙ** ВЕРХОВНОЇ РАДИ УКРАЇНИ З ПРАВ ЛЮДИНИ?

### УПОВНОВАЖЕНИЙ ПРОВАДИТЬ СВОЮ ДІЯЛЬНІСТЬ ЗА ТАКИМИ НАПРЯМАМИ:

### особисті права та свободи

(право на життя, право на свободу та особисту недоторканність, свобода пересування, право на повагу до гідності, право на вільний розвиток своєї особистості, недоторканність житла, таємниця комунікації, право на недоторканність особистого життя, право на недоторканність сімейного життя, право на свободу світогляду і віросповідання, свободу думки та слова)

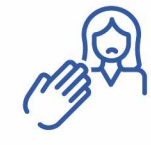

право людини не бути підданою катуванню, жорстокому, нелюдському або такому, що принижує її гідність, поводженню чи покаранню

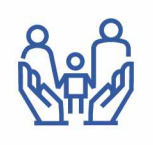

права дитини

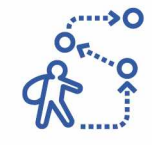

права цивільних осіб, які постраждали внаслідок війни Російської Федерації проти України

#### громадянські та політичні права

(право на інформацію, право на свободу об'єднання, право на участь в управлінні державними справами, право доступу до державної служби, право обирати, право бути обраним, право на мирні зібрання, право на звернення громадян, право на допомогу, права меншин та осіб, які до них належать, право мовного самовизначення, право власності)

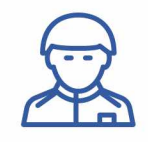

права військовослужбовців, поліцейських, пенсіонерів з-поміж осіб, звільнених із військової служби, ветеранів і членів їхніх сімей

економічні, соціальні та культурні права (право власності на результати своєї інтелектуальної, творчої діяльності, право на підприємницьку діяльність, право на страйк, право на відпочинок, право на соціальний захист, право на житло, право на достатній життєвий рівень, право на охорону здоров'я, право на безпечне для життя і здоров'я довкілля, право на вільний доступ до інформації про стан довкілля, право на освіту, право на творчість, право на результати своєї інтелектуальної, творчої діяльності, право на компенсацію збитків, завданих державою, право знати свої права та обов'язки)

# КОЛИ ВАРТО ЗВЕРТАТИСЯ ДО УПОВНОВАЖЕНОГО?

Кожна і кожен має право звертатися за захистом своїх прав і свобод до Уповноваженого, якщо їх порушили органи державної влади, органи місцевого самоврядування (міські, сільські, селищні ради) та їхні посадові й службові особи, а також юридичні та фізичні особи.

Зверніть увагу: якщо ви вчасно не отримали соціальну виплату або послугу, насамперед варто звернутися до органу, який призначає/надає виплати або послуги. І тільки в разі неправомірної відмови варто звертатися до Уповноваженого.

До прикладу, якщо це питання щодо виплати грошової допомоги на проживання ВПО, звертатися слід до органу соціального захисту населення або Національної соціальної сервісної служби України. Якщо йдеться про проживання в тимчасовому соціальному житлі - до адміністрації місця компактного поселення, модульного містечка або до органу місцевого самоврядування (міська, сільська, селищна рада).

# У ЗВЕРНЕННІ ДО УПОВНОВАЖЕНОГО ОБОВ'ЯЗКОВО ПОТРІБНО ЗАЗНАЧАТИ:

- 1. Прізвище, ім'я, по батькові (за наявності).
- 2. Місце фактичного проживання та місце реєстрації.
- 3. Суть порушеного питання (детально).
- 4. Зауваження, пропозиції, прохання чи вимоги.
- 5. Засоби зв'язку: електронна пошта та/або контактний телефон (за наявності).

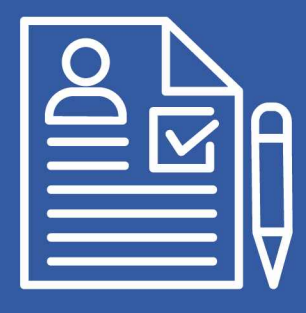

ВАЖЛИВО!

Вам необхідно зазначити вищевказану інформацію при будь-якому способі звернення.

# СПОСОБИ ЗВЕРНЕННЯ ДО УПОВНОВАЖЕНОГО:

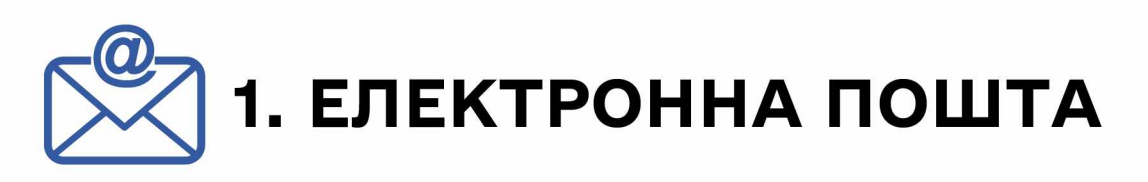

На електронну пошту: hotline aombudsman.gov.ua.

# 2. СКРИНЬКА АБО ПОШТА

- Через скриньку за адресою: вул. Інститутська, 21/8, м. Київ.
- Через регіональні громадські приймальні Уповноваженого
- Поштою на адресу Секретаріату Уповноваженого Верховної Ради України з прав людини: вул. Інститутська, 21/8, м. Київ, 01008.

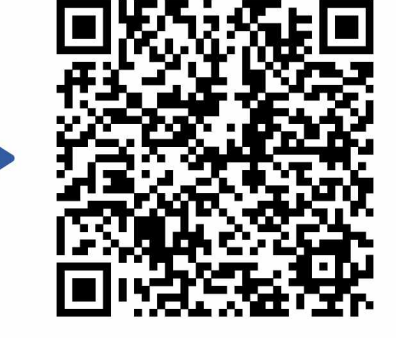

## 3. ОСОБИСТИЙ ПРИЙОМ ГРОМАДЯН У ГРОМАДСЬКІЙ ПРИЙМАЛЬНІ УПОВНОВАЖЕНОГО

У Секретаріаті Уповноваженого на постійній основі працює громадська приймальня Уповноваженого.

Адреса: вул. Інститутська, 21/8 (1-й поверх), м. Київ.

Графік роботи за розпорядженням Керівника Секретаріату:

понеділок - п'ятниця: 9:00-17:00;

субота, неділя: вихідні дні.

# СПОСОБИ ЗВЕРНЕННЯ ДО УПОВНОВАЖЕНОГО:

### 4. ГАРЯЧА ЛІНІЯ

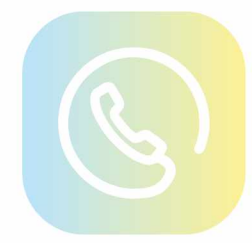

Гаряча лінія Уповноваженого Верховної Ради України з прав людини: +380-800-501-720

або Секретаріату Уповноваженого Верховної Ради України з прав людини:  $+38-044-299-74-08$ 

Дзвінки з-за кордону доступні.

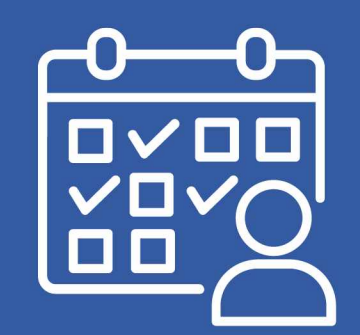

ВАЖЛИВО!

У разі потреби ви можете звернутися особисто до Уповноваженого або представників Уповноваженого.

Особистий прийом громадян проводиться за попереднім записом. Попередній запис заявників здійснюється на підставі письмового звернення, поданого за 14 днів до дня проведення прийому у разі, якщо порушене у зверненні питання залишилось не вирішеним по суті після його розгляду відповідним структурним підрозділом Секретаріату Уповноваженого.

Цей матеріал підготував Благодійний фонд «Стабілізейшен Суппорт Сервісез» за фінансування Агентства ООН у справах біженців (УВКБ ООН). Зміст цієї публікації є виключно відповідальністю БО «БФ «ССС» та не може використовуватися, щоб відобразити точку зору Агентства.